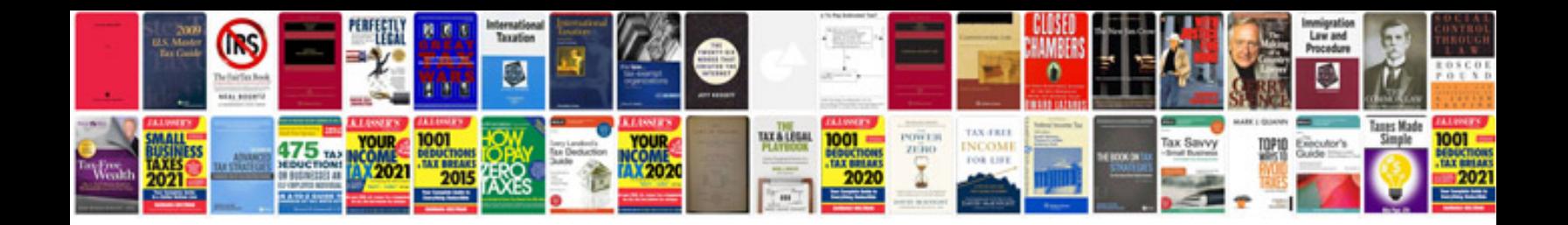

**S7 300 programming manual**

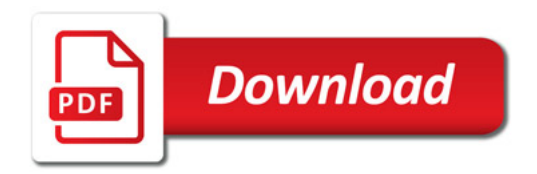

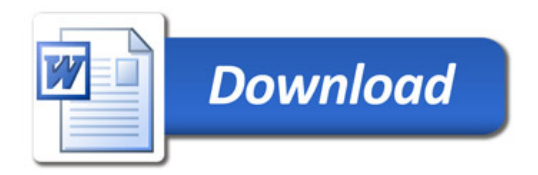